**Скачать Autodesk AutoCAD Серийный номер С ключом 2022**

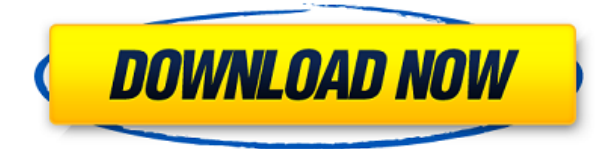

Заблокировано в AutoCAD по умолчанию. Вы должны использовать команду, затем щелкните блок, чтобы открыть диалоговое окно свойств.

Во-первых, покажите описание блока в метке на блоке.

Описание находится на правой панели. Вкладка Описание

Щелкните строку заголовка, чтобы отобразить диалоговое окно свойств.

Диалог свойств

Щелкните вкладку Описание, чтобы отобразить диалоговое окно свойств с более подробной информацией об объекте, чем в основном диалоговом окне свойств. Первое, что мы создадим и установим по умолчанию, это следующие три ключа:

- **Наземный Автокад** Изменить высоту земли.
- **Топ Автокад** Изменить отметку точки на вершине здания.
- **Нижний Автокад** Изменить отметку точки внизу здания.

Мы работаем над сценарием, который изменит описание объекта блока на чертеже на описание блока.

Описание функции. Обновление Autocad()

«Обновление» запускается для каждого выбранного блока и устанавливает описание блока в соответствии с описанием, найденным в ключе описания блока.

Описание опции. Autocad SelectAll()

Выбирает все блоки на чертеже.

Опция Описание.Autocad UpdateBlock()

Обновляет все блоки на чертеже, выбранные текушим описанием.

Описание опции. Удаление Autocad()

Удаляет все блоки на чертеже, выбранные с текущим описанием. @Siddharth Привет, приятно слышать, что у тебя все работает. Спасибо за публикацию изображения. Я знаю, что в T&L есть несколько языков, которые AutoCAD не поддерживает, но мне нигде не удалось найти полный список. Единственное, что меня беспокоит, это то, что настройки относятся к году разработки и тестировались только в ACAD 2017. Мы работаем над аналогичным сценарием.

## Скачать Autodesk AutoCAD Кейген Лицензионный ключ [32|64bit] 2023

Я консультант и инструктор AutoCAD, и я использую БЕСПЛАТНУЮ версию программы для создания планов для своих бизнес-клиентов. Его легко использовать для нетехнических пользователей, в том числе и для меня. Тем не менее, некоторые навыки необходимы, чтобы получить максимальную отдачу от него. Программное обеспечение для проектирования AutoCAD также предоставляется Autodesk бесплатно. Тем не менее. Autodesk ежегодно взимает значительную плату за бесплатное использование своей программы. Autodesk крупная компания, у которой есть несколько отличных решений, таких как бесплатная версия AutoCAD, AutoCAD и облачное 2D.

Однако, как фрилансер, я определенно хотел бы иметь платный вариант. На самом деле это так. CMS IntelliCAD предлагает бесплатные двухнедельные пробные версии без каких-либо обязательств, которые помогут вам решить, покупать программное обеспечение или нет. Я пользуюсь этим программным обеспечением уже почти 2 года, и мне нравятся его многочисленные функции, такие как совместимость с SolidWorks и Alias CAD, AutoCAD и двухмерный архитектурный вид, AutoCAD, собственный CAD и т. д. AutoCAD LT — отличный бесплатный продукт, который подходит почти для всех пользователей. Тем не менее, я рекомендую лицензию Pro, если вы планируете заниматься какой-либо серьезной САПР. Однако существует бесплатная версия AutoCAD LT под названием AutoCAD LT Essentials, которая является отличной бесплатной версией продукта. Однако бесплатная версия не позволяет сохранять собственные изменения в собственном формате файлов Windows. Я рекомендую вам получить профессиональную версию, если вы собираетесь заниматься проектированием в AutoCAD LT. Раньше я платил за тестирование и использование продуктов и услуг Autodesk и полностью согласен с вами в том, что у Autodesk есть отличная бесплатная программа. Это отличная возможность бесплатно загрузить программное обеспечение и начать его использовать. Это также отличный способ бесплатно попробовать Autodesk. Однако вы не можете использовать его в профессиональных целях, и вы не получите доступа к обновлениям, если удалите его с компьютера. Нет причин не загружать программное обеспечение и не учиться его использовать! 1328bc6316

## **Autodesk AutoCAD Серийный номер Полный торрент {{ ????????? }} 2023**

Программный интерфейс AutoCAD настраивается, легко настраивается и персонализируется. В результате существует множество инструментов конфигурации, доступных для настройки ваших предпочтений. После завершения установки программного обеспечения AutoCAD вы можете использовать конфигуратор для настройки интерфейса в соответствии с вашими конкретными потребностями. После того, как это будет сделано, вам нужно изменить настройки дисплея, чтобы они соответствовали вашим предпочтениям. Это связано с тем, что не существует стандартного размера окна. Вам необходимо настроить параметры дисплея, так как операционная система/программное обеспечение, которое вы используете, отличается от человека к человеку. Поскольку перед тем, как ваши навыки работы с AutoCAD станут понастоящему безопасными и надежными, вам предстоит пройти большой путь, вам необходимо сохранять ясный и непредубежденный ум и учиться методом проб и ошибок. Каждая новая команда, сочетание клавиш и функция AutoCAD требует времени и практики. Если не поймете, ничего страшного. Спросите у наставника, есть ли проблема, которую вы не можете решить. Не сдавайся. Вы всегда можете наблюдать за репетитором и следовать его простым инструкциям и обсуждениям. AutoCAD является одним из самых сложных программных инструментов САПР, используемых для черчения и проектирования, поскольку он имеет большую и разнообразную библиотеку функций, которые нелегко доступны, а многие функции и функции недоступны для новичков. Хотя они относительно просты, они являются важными инструментами для правильной работы этого программного обеспечения. Клавиатурные команды называются сочетаниями клавиш. Конечно, вы будете использовать те же сочетания клавиш, потому что программное обеспечение будет взаимодействовать с вашим компьютером. В AutoCAD программное обеспечение использует мышь вместо клавиатуры. Некоторые команды могут быть назначены кнопке мыши, поэтому вы можете использовать мышь, чтобы щелкнуть непосредственно по команде, чтобы выполнить ее.

gost type a autocad скачать шрифты autocad скачать шрифт gost type a для autocad скачать шрифт gost type au для autocad скачать шрифты для autocad скачать шрифт gost common для autocad скачать штриховки гост autocad скачать autocad student скачать autocad студенческая версия скачать библиотеки для autocad electrical скачать

Это зависит. Если вы веб-дизайнер, вы можете использовать множество различных инструментов для создания графики в Интернете и делать это бесплатно. Если вы хотите создавать диаграммы, графики и другие документы, вы можете найти бесплатное программное обеспечение, которое сделает это за вас. Если вы хотите создать веб-сайт для своей организации или бизнеса, вы можете это сделать. Вы можете создавать развивающие игры для детей, чтобы изучать математику и другие понятия. Вы можете создать библиотечный каталог и найти в Интернете базы данных книг для вашего использования. Вы можете рисовать картинки для своих друзей и семьи с помощью бесплатной программы. Если у вас есть друг, обладающий нужными вам навыками для работы в отделе САПР вашей компании, вы можете попросить его научить вас. Если вы найдете колледж или другой образовательный учебный центр в вашем районе, вы можете пройти их курс AutoCAD. Вы также можете найти квалифицированных специалистов и фрилансеров, которые хотят быстро заработать, обучая

САПР, но, возможно, стоит потратить время на поиск людей с подтвержденным послужным списком, чтобы убедиться, что они не просто *продажа* вам пару часов своего времени. Если вы знаете, что хотите создать на своем чертеже, вы можете просто выполнить эти простые шаги и руководство по AutoCAD, чтобы создать это. Хотя это может показаться выполнимым, это может быть сложной задачей. Вы можете создать рисунок, который выглядит правильно, но не вписывается в документацию, которую вы создаете. По мере того, как вы будете все больше и больше знакомиться с основами AutoCAD, вы начнете замечать множество ярлыков. Это самые важные команды, которые вы можете использовать для ускорения рабочего процесса, хотя вы также обнаружите, что можете сэкономить еще больше времени, запомнив множество сочетаний клавиш и горячих клавиш. Вы должны быть уверены, что понимаете основы AutoCAD, чтобы случайно не напортачить, введя неправильную команду. Чтобы этого не произошло, неплохо иметь под рукой блокнот.Это поможет вам вспомнить, какую команду вы вводили в предыдущем сеансе, и отметить важную информацию для вашего следующего проекта.

AutoCAD на сегодняшний день является самой популярной программой САПР, и у нее есть большое активное интернет-сообщество, помогающее новым пользователям. Существует множество способов изучения AutoCAD: от книг до онлайн-курсов и семинаров. Интернетфорум — это удобное и полезное сообщество, которое включает учебные пособия, файлы для загрузки и многое другое. Используйте окно поиска, чтобы задавать вопросы и быстро находить ответы. Некоторые функции AutoCAD сложны для понимания новичками. Хотя программное обеспечение легко использовать, если вы полностью понимаете его команды и функции, это может быть проблемой для людей, которые не знакомы с ним. Перед изучением AutoCAD рекомендуется иметь небольшой опыт работы с аналогичным программным обеспечением. Потратьте некоторое время, чтобы попрактиковаться в некоторых функциях, которые вам нравятся, чтобы вы лучше с ними познакомились. AutoDraw — единственная программа, которую я когда-либо использовал, интуитивно понятная и простая в освоении, и она позволила мне воссоздать чертежи Boeing 777. Я уверен, что есть подобные программы, если вы потратите немного времени на изучение . Вы не ошибетесь с AutoCAD. Изучение AutoCAD — это сложная задача, но помощь в высококлассном учебном центре — это верный способ решить эту проблему. Создание отличных рисунков — это навык, который приходит только с практикой и опытом. Пользователи САПР постоянно совершенствуют свои навыки на практике, и это одна из причин, по которой они остаются в сфере САПР. Для получения дополнительной информации посетите сайт www.dinosoft.com. Учеба в университете может стать возможностью заняться такой работой, если вам нравится идея потратить время и силы на изучение САПР. CAD расшифровывается как Computer-Aided Design, который представляет собой изучение 3D-моделирования, и его изучение может быть увлекательным. Программирование также является аспектом САПР, которому вы можете научиться в университете, что может быть полезно, если вы хотите продолжить карьеру в области архитектуры, инженерии или дизайна продуктов.

<https://techplanet.today/post/autocad-3d-descargar>

[https://techplanet.today/post/autodesk-autocad-descarga-gratis-con-clave-de-serie-con-keygen-compl](https://techplanet.today/post/autodesk-autocad-descarga-gratis-con-clave-de-serie-con-keygen-completo-for-mac-and-windows-caliente-2023) [eto-for-mac-and-windows-caliente-2023](https://techplanet.today/post/autodesk-autocad-descarga-gratis-con-clave-de-serie-con-keygen-completo-for-mac-and-windows-caliente-2023)

<https://techplanet.today/post/descargar-fuentes-para-autocad-upd>

[https://techplanet.today/post/descarga-gratis-autocad-2021-240-con-codigo-de-activacion-numero-de](https://techplanet.today/post/descarga-gratis-autocad-2021-240-con-codigo-de-activacion-numero-de-serie-win-mac-parche-de-por-vida-2023)[serie-win-mac-parche-de-por-vida-2023](https://techplanet.today/post/descarga-gratis-autocad-2021-240-con-codigo-de-activacion-numero-de-serie-win-mac-parche-de-por-vida-2023)

[https://techplanet.today/post/autodesk-autocad-vida-util-codigo-de-activacion-macwin-x3264-2022-es](https://techplanet.today/post/autodesk-autocad-vida-util-codigo-de-activacion-macwin-x3264-2022-espanol)

## [panol](https://techplanet.today/post/autodesk-autocad-vida-util-codigo-de-activacion-macwin-x3264-2022-espanol)

Если вы полный новичок, вы можете записаться на курс в местной школе программирования и начать обучение там. Узнайте, как использовать команды. Используй их. Разобраться с программным обеспечением. Через некоторое время вы можете отправиться на более продвинутую тренировку. Если вам нужно построить дом с нуля, то AutoCAD вам не освоить. Однако, если вам нужно предоставить набор 3D-чертежей для вашего клиента, вы уже можете научиться использовать это программное обеспечение. Для начала нужно определить, что вам нужно производить. После этого вам необходимо ознакомиться с командами и методами, используемыми для создания проекта. Научиться рисовать кривые намного сложнее, и вам потребуется много практики, чтобы добиться успеха. Вы должны научиться пользоваться инструментом кривых и подгонять их под кривую. Вам также нужно научиться изменять кривые, если вы хотите, чтобы они выглядели изогнутыми. Вы также многому научитесь, играя с инструментом рисования кривой в командной строке или изменяя кривые, чтобы они больше походили на кривые. Проблема не только в учебе. Как только вы узнаете, как использовать функцию в AutoCAD, вы сможете «заблокироваться» в функциях программы. Эти функции обычно становятся автоматическими и требуют нажатия горячей клавиши для отмены любого действия. Лучший способ не попасть в такую ситуацию — работать с умом и практиковаться во всем. В AutoCAD есть много файлов данных, которые вы можете скачать, если хотите попрактиковаться с другими данными или создать пользовательские (и неограниченные) данные. Однако, даже если вы хотите просто попрактиковаться с теми же данными, вам нужно будет сохранить свою работу в виде шаблона с собственным заголовком. Очень легко застрять в середине файла данных, и очень сложно отменить изменения, если вам потребуется повторить работу позже.

<http://bknews24.com/скачать-бесплатно-autocad-2020-23-1-кейген-windows-10-11-2022/> <https://bonnethotelsurabaya.com/internet-businesssecurity/3d-дом-в-автокаде-скачать-new> <https://healthyimprovementsforyou.com/формат-а4-автокад-скачать-fix/> <http://berlin-property-partner.com/?p=72191> <http://vereskriszta.com/?p=1> <https://mylegalbid.com/autocad-20-1-с-серийным-ключом-бесплатный-лицен/> <https://www.careemergencytoolkit.org/wp-content/uploads/2022/12/Autocad-VERIFIED.pdf> <http://itkursove.bg/wp-content/uploads/2022/12/darorp.pdf> <http://plancosmico.com/?p=386> <http://www.realtyscann.com/2022/12/17/скачать-бесплатно-autodesk-autocad-серийный-номер/> <http://hotelthequeen.it/?p=119953> <https://propcurrency.org/wp-content/uploads/2022/12/wallhen.pdf> <http://www.chelancove.com/autodesk-autocad-скачать-полный-ключ-продукта-сери/> <https://energyconnectt.com/wp-content/uploads/2022/12/2022-LINK.pdf> <https://holiday-gift-ideas.com/план-автокад-скачать-patched/> <http://sendhwapublicschool.com/скачать-кряк-для-autocad-repack/> <https://www.place-corner.com/autodesk-autocad-патч-с-серийным-ключом-3264bit-2023/> <https://www.kritafip.de/скачать-шаблон-а4-для-autocad-fix/> <https://ubex.in/wp-content/uploads/2022/12/UPD.pdf> <http://www.americacredithelp.com/?p=1>

В прошлом студентов и преподавателей обучали программе Adobe Illustrator, чтобы студенты могли выполнять проекты. Теперь вы можете изучить AutoCAD, чтобы учащиеся могли проектировать и печатать 3D-модели. Теперь студенты могут научиться использовать

программу САПР и создавать трехмерные структуры. Благодаря возможности создавать и печатать 3D-модели время, необходимое для создания и публикации 3D-моделей, значительно сокращается. Они действительно пытаются упростить изучение AutoCAD, но это довольно сложно. Когда вы впервые откроете AutoCAD, вы увидите чертежи в статусе «Только для чтения». Таким образом, вы не можете просто открыть чертеж, не прочитав его. Сначала вы должны установить флажок автозаполнения, чего я не осознавал, пока не использовал AutoCAD в течение многих лет и сильно не ориентировался в программе. Я смог понять, как отменить свой ход, только найдя значок «Отменить» в правом верхнем углу экрана и коснувшись его. Кнопки «Отменить» и «Повторить» — это небольшая волнистая линия прямо под полем «Автозаполнение». Тогда я был готов войти в программу. Как обычно с новейшими программами, вы не можете найти помощь в Интернете. Мне пришлось использовать видео на YouTube, которое было связано с AutoCAD и говорило: «Вот как вы это делаете». Используя Adobe Illustrator, вы научитесь размещать и выравнивать текст на своих рисунках. Вы также можете внести изменения в текст. Вы также можете добавлять и редактировать изображения. Вы также можете добавлять и редактировать овалы, кривые и прямоугольники. Самый простой способ сделать это — добавить новый слой (расположенный на панели «Слои») и использовать инструменты этого слоя. В некоторых случаях необходимо закрыть исходный слой и открыть его снова. Когда вы начнете создавать свой проект, узнайте, как использовать линейку, напрямую редактировать объекты, использовать инструмент «Перо» и соединять объекты вместе, чтобы использовать их на схеме. Теперь, когда вы знаете, как установить и использовать AutoCAD, начать работу над своим первым чертежом будет проще простого.К счастью, AutoCAD поставляется с бесплатной пробной версией, так что вам не нужно выкладывать деньги за первое использование.